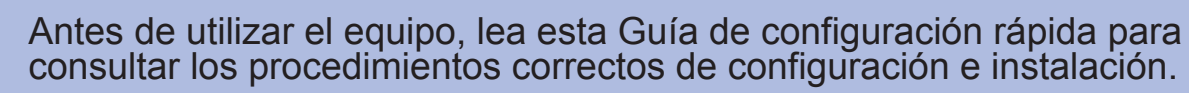

# Guía de configuración rápida **DCP-J125**

- 
- 

- 
- 

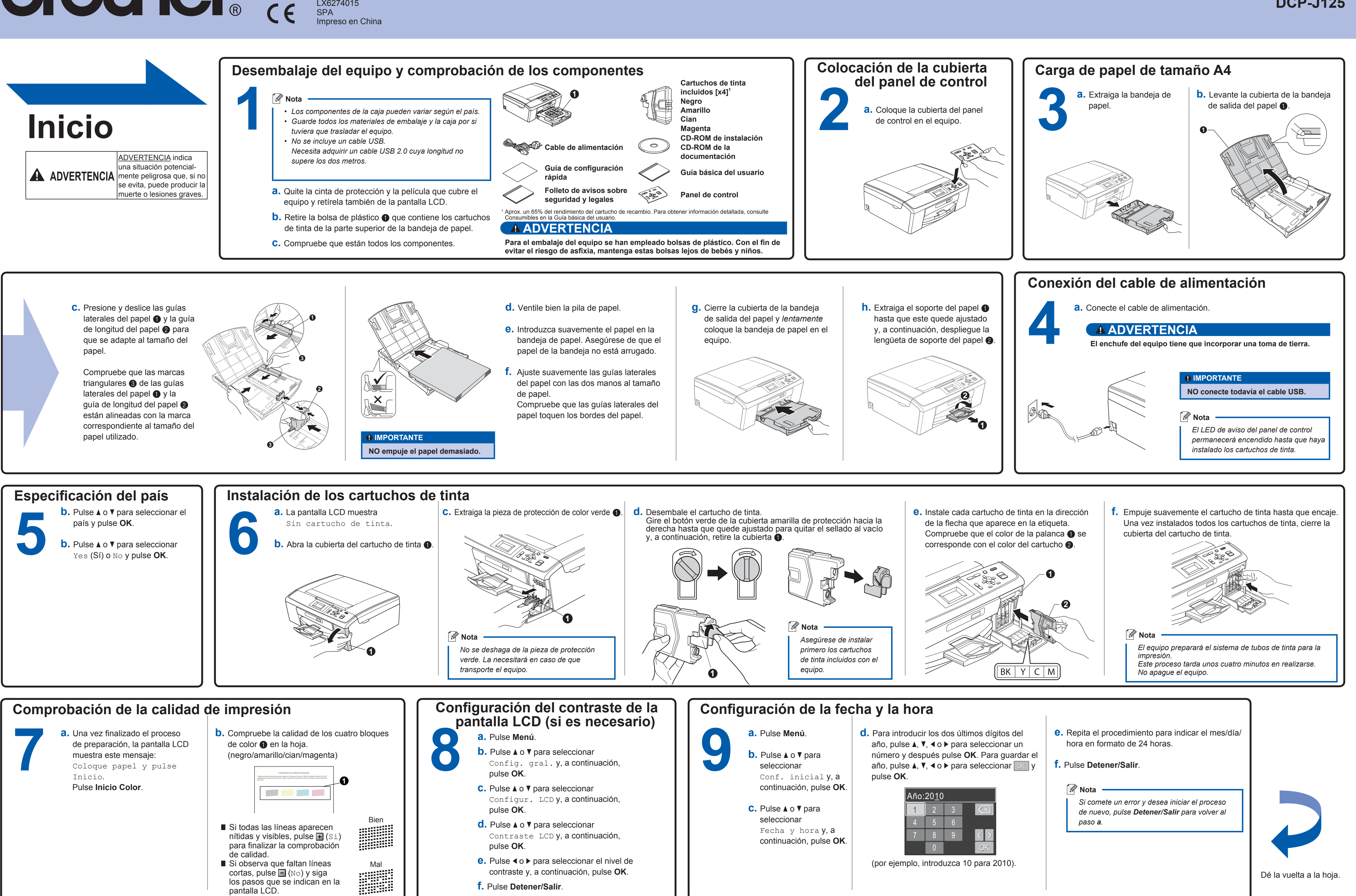

pantalla LCD.

## **Para Windows®**

**¿Qué es Innobella™?**

Innobella™ es una gama de consumibles originales ofrecidos por Brother. El nombre "Innobella™" procede de las palabras "Innovación" y "Bella" y es una representación de la tecnología "innovadora" que le proporciona

Inspírese. Haga doble clic en el icono Brother CreativeCenter del escritorio para acceder a un sitio Inspírese. Haga doble clic en el icono Brother CreativeCenter del escritorio para acceder a un sitio<br>Web GRATUITO que contiene muchas ideas y recursos para el uso personal y profesional.

resultados de impresión duraderos y bellos.

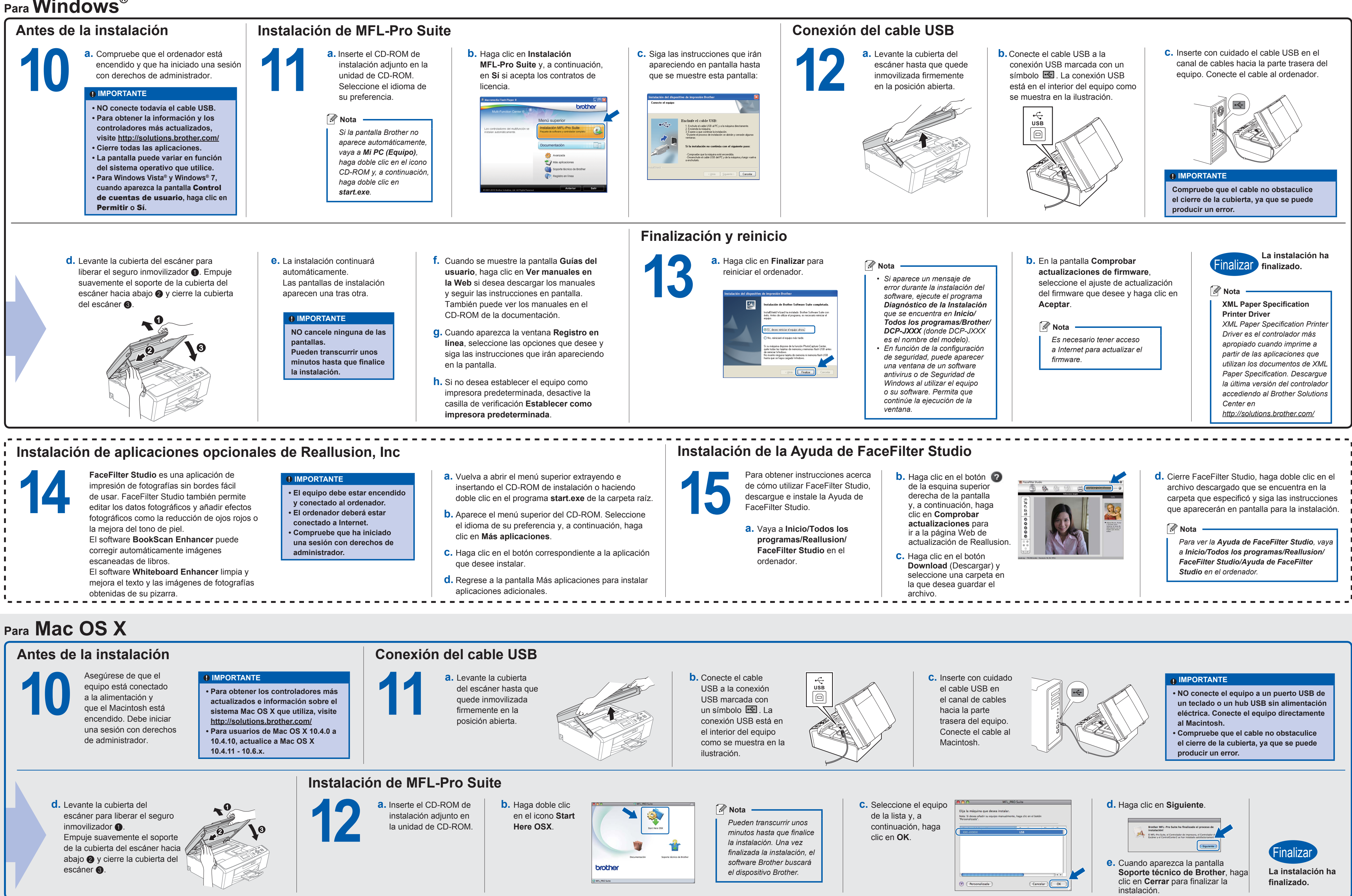